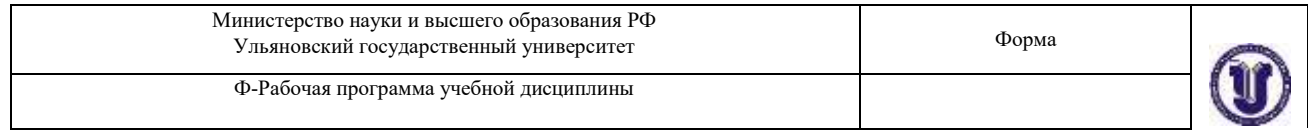

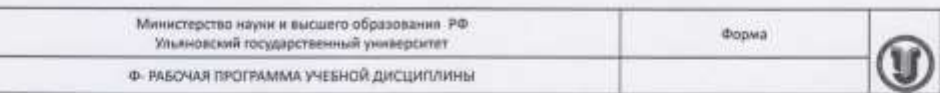

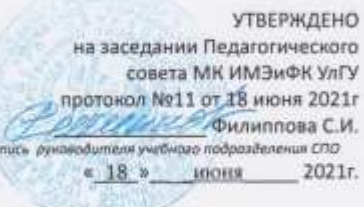

### РАБОЧАЯ ПРОГРАММА УЧЕБНОЙ ДИСЦИПЛИНЫ

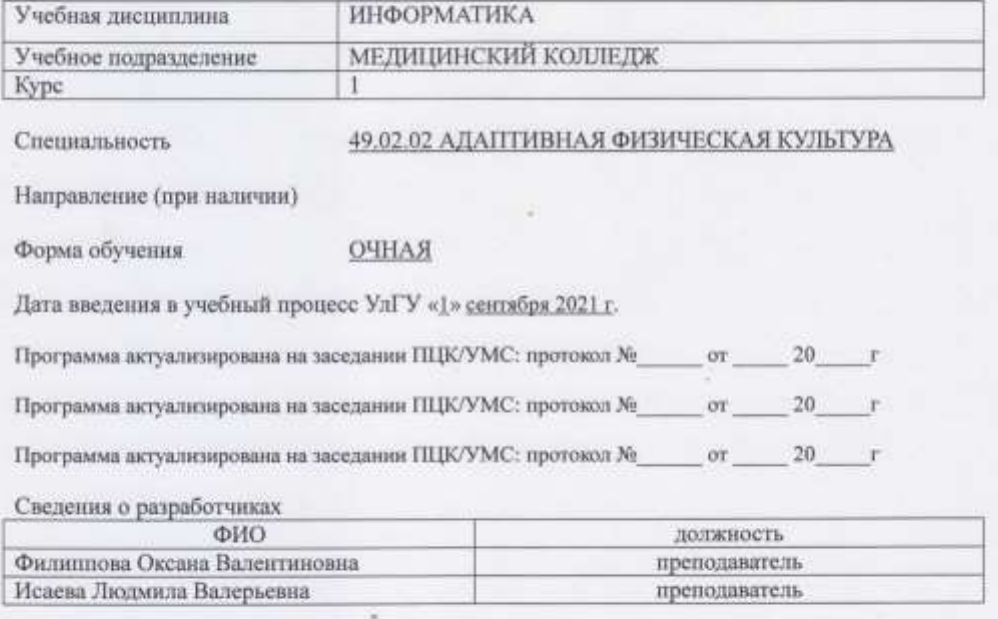

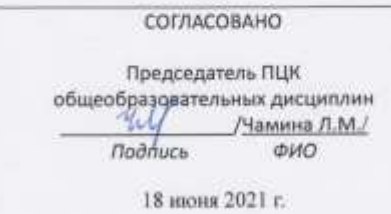

Форма А

 $\mathbb{S}$  .

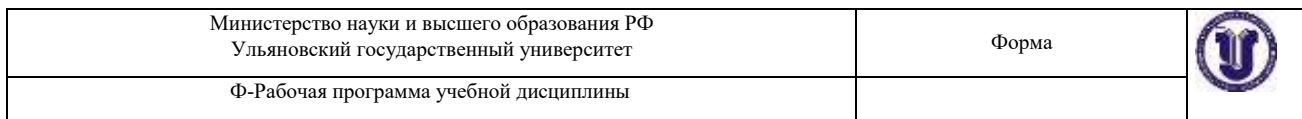

# **1. ПАСПОРТ ПРОГРАММЫ УД**

## *1.1. Цели и задачи, результаты освоения* (знания, умения)

**Целью** изучения дисциплины является освоение теоретических знаний и практических умений в области современных информационных и коммуникационных технологий, формированию компетенций по их применению. **Задачи:** формирование информационно-коммуникационной компетентности – знаний, умений и навыков по информатике, необходимые для изучения других общеобразовательных предметов, для их использования в ходе изучения специальных дисциплин профессионального цикла, в практической деятельности и повседневной жизни.

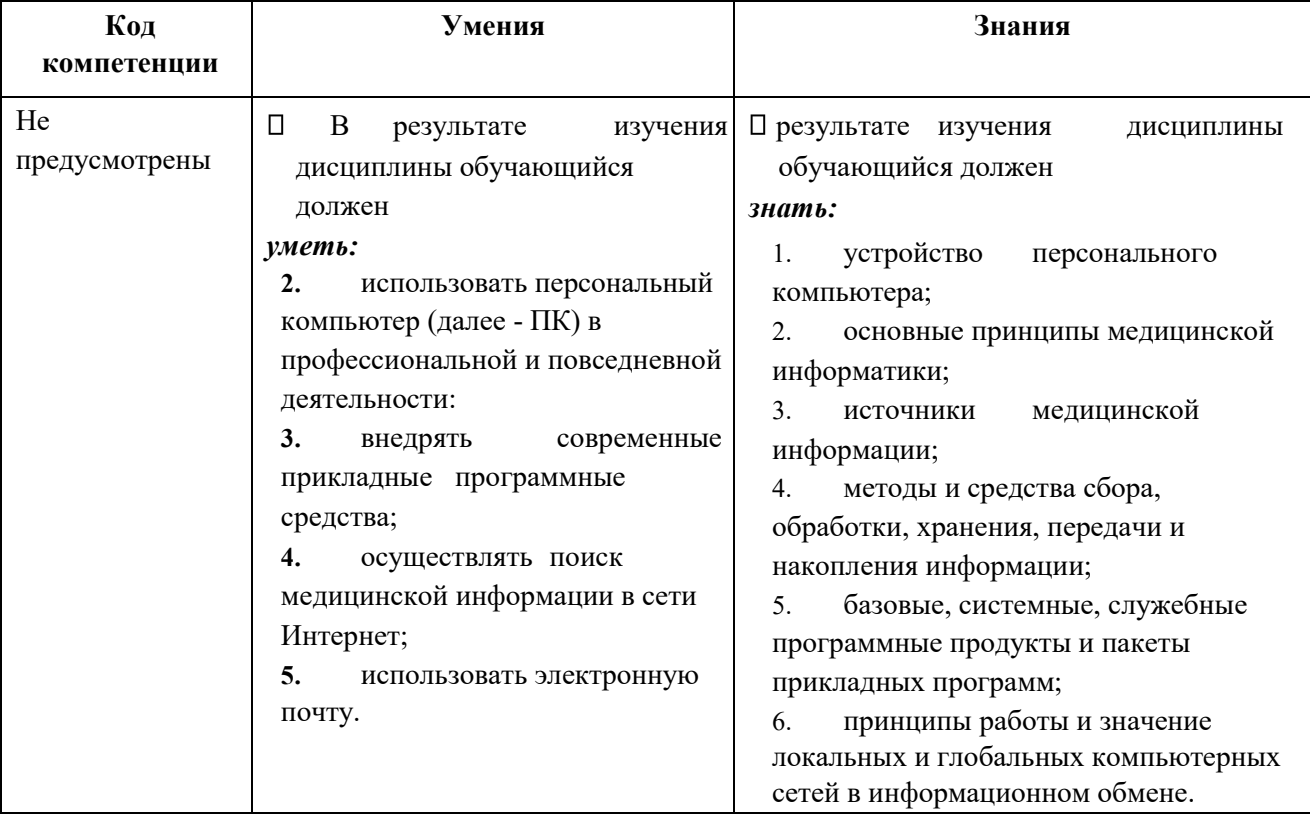

### *В рамках программы учебной дисциплины обучающимися осваиваются умения и знания*

# *1.2. Место дисциплины в структуре ППССЗ*.

Программа по УД Информатика является частью образовательной программы подготовки специалистов среднего звена по специальности 49.02.02 Адаптивная физическая культура в части освоения профессиональной образовательной программы в соответствии с ФГОС.

*1.3. Количество часов на освоение программы* максимальной учебной нагрузки обучающегося 117 часов, в том числе: обязательной аудиторной учебной нагрузки обучающегося 78 часов; самостоятельной работы обучающегося 39 часов.

Форма А стр. 2 из 15

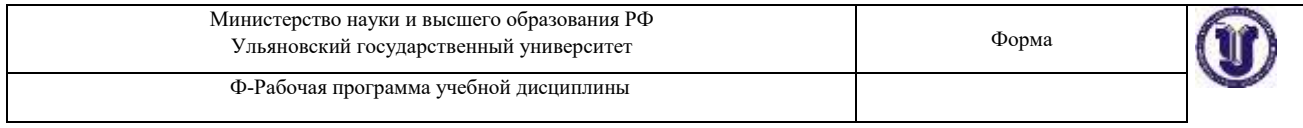

# **2. СТРУКТУРА И СОДЕРЖАНИЕ УД**

*2.1. Объем и виды учебной работы* 

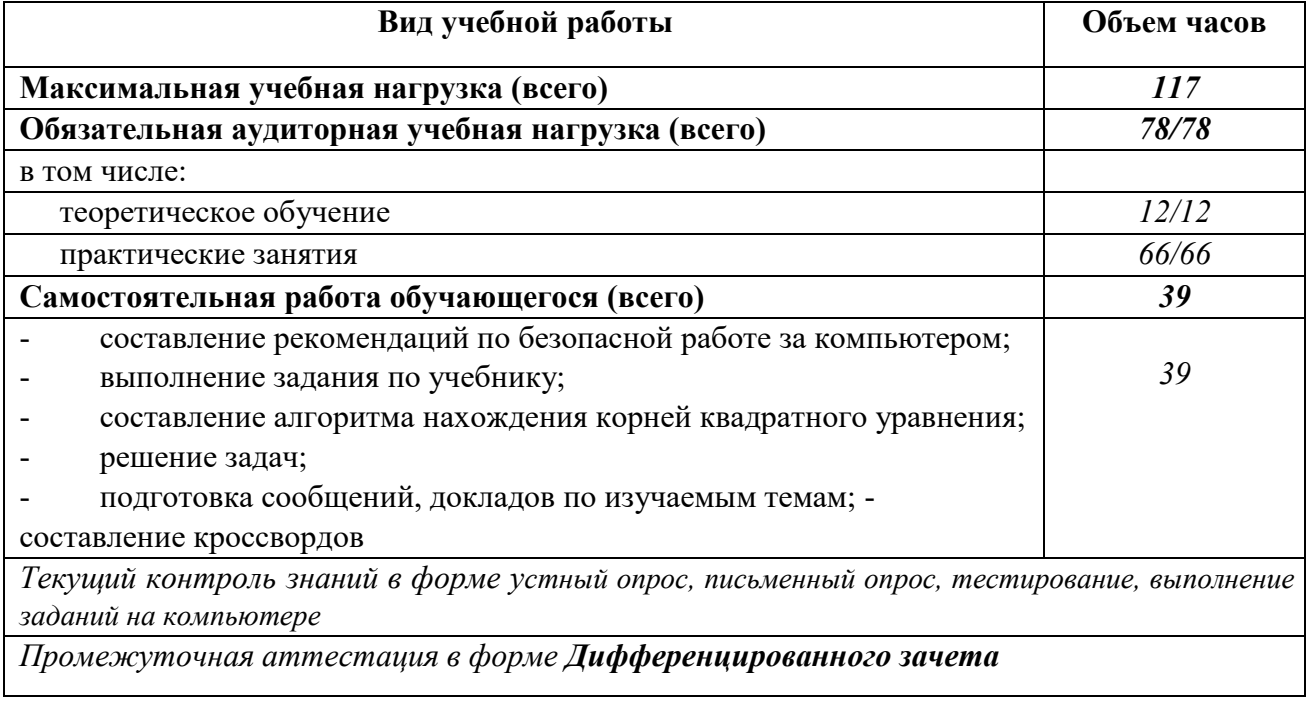

В случае необходимости использования в учебном процессе частично/ исключительно дистанционных образовательных технологий в таблице через слеш указывается количество часов работы ППС с обучающимися, для проведения занятий в дистанционном формате с применением электронного обучения

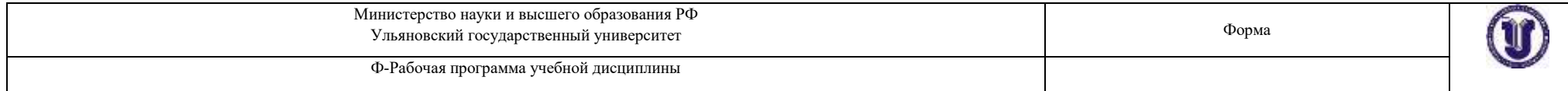

# *2.2. Тематический план и содержание*

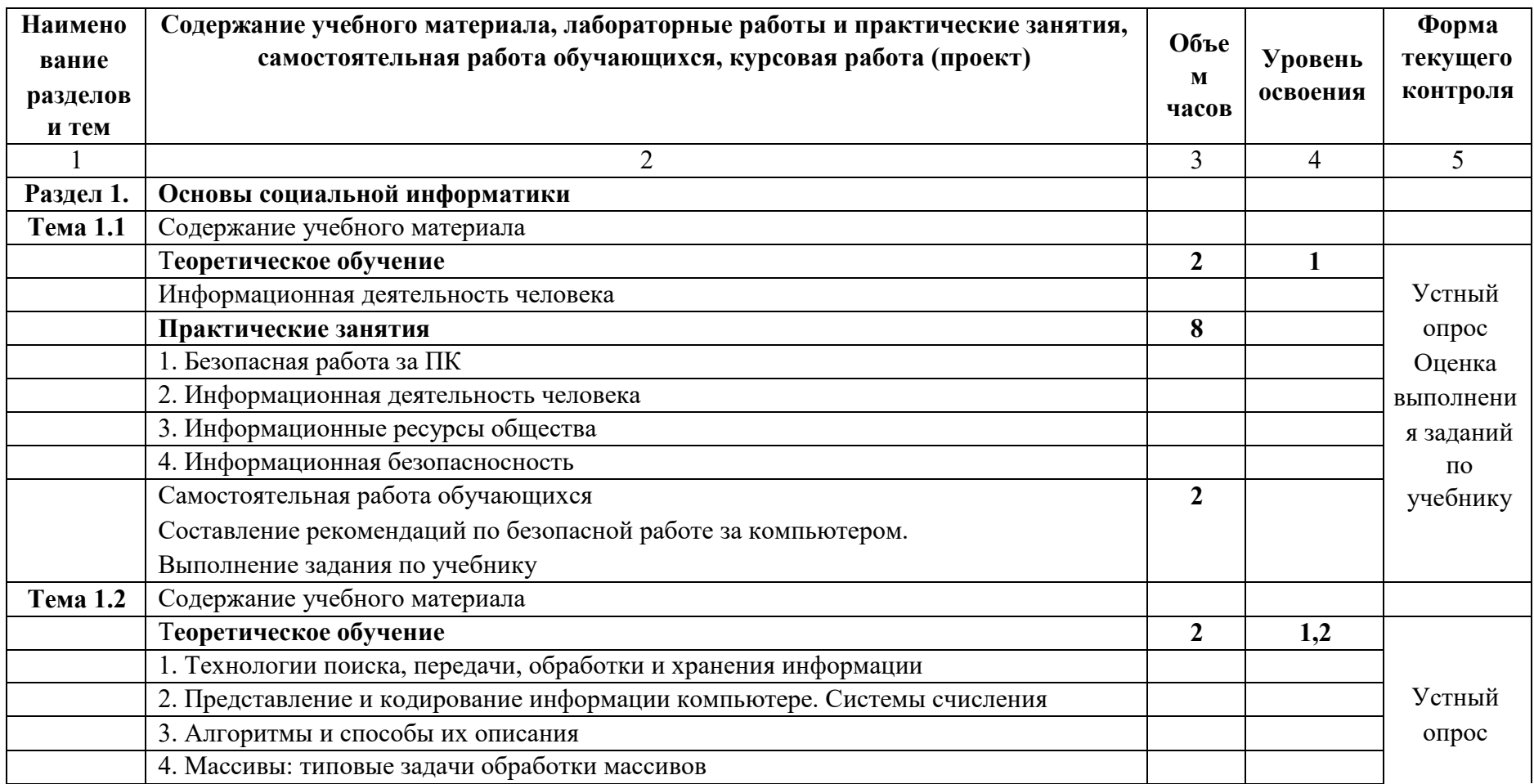

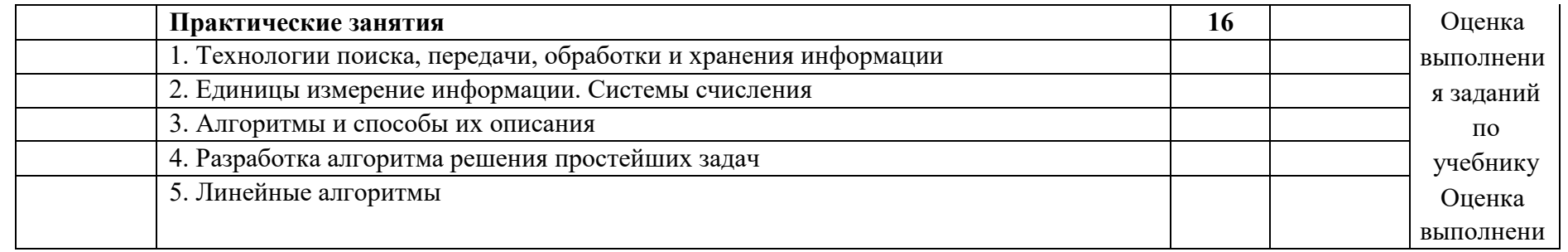

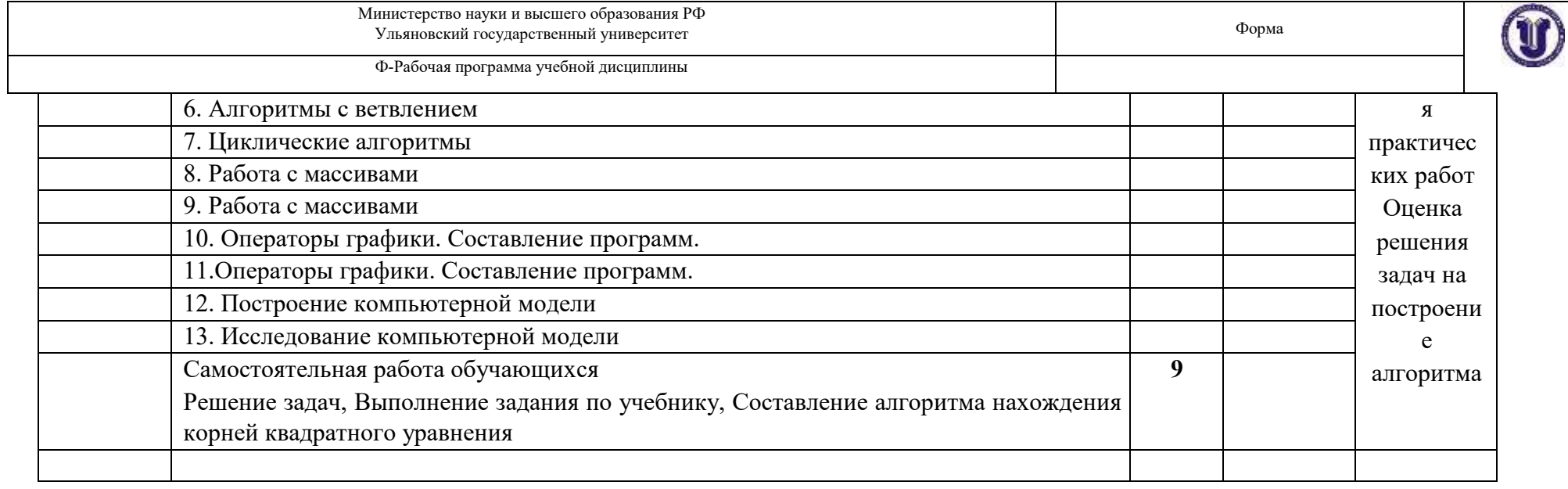

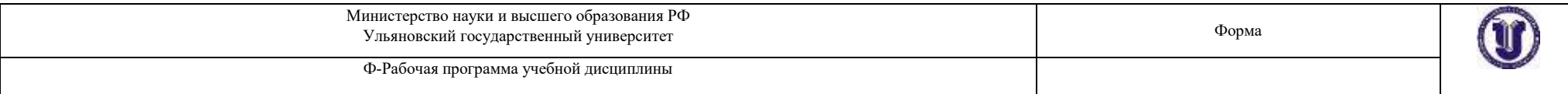

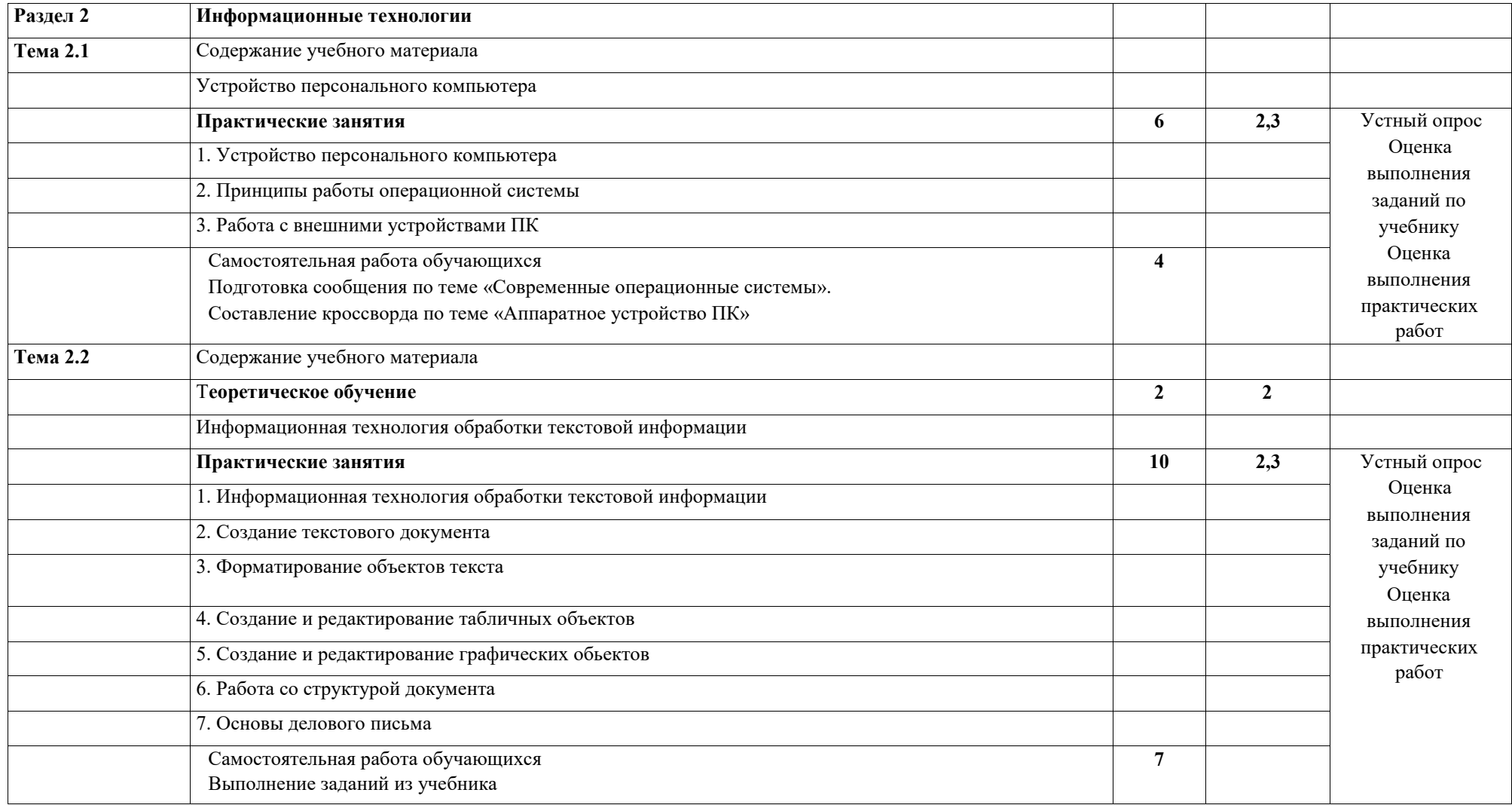

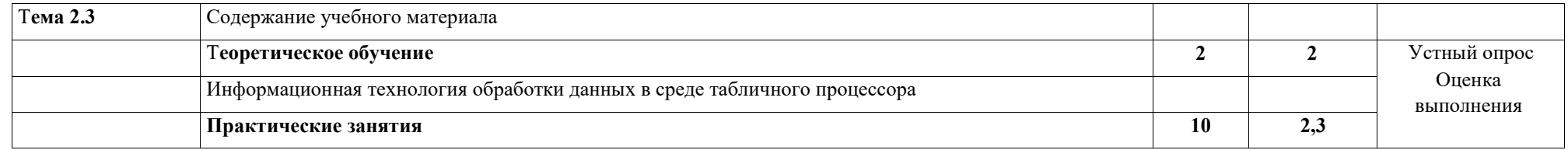

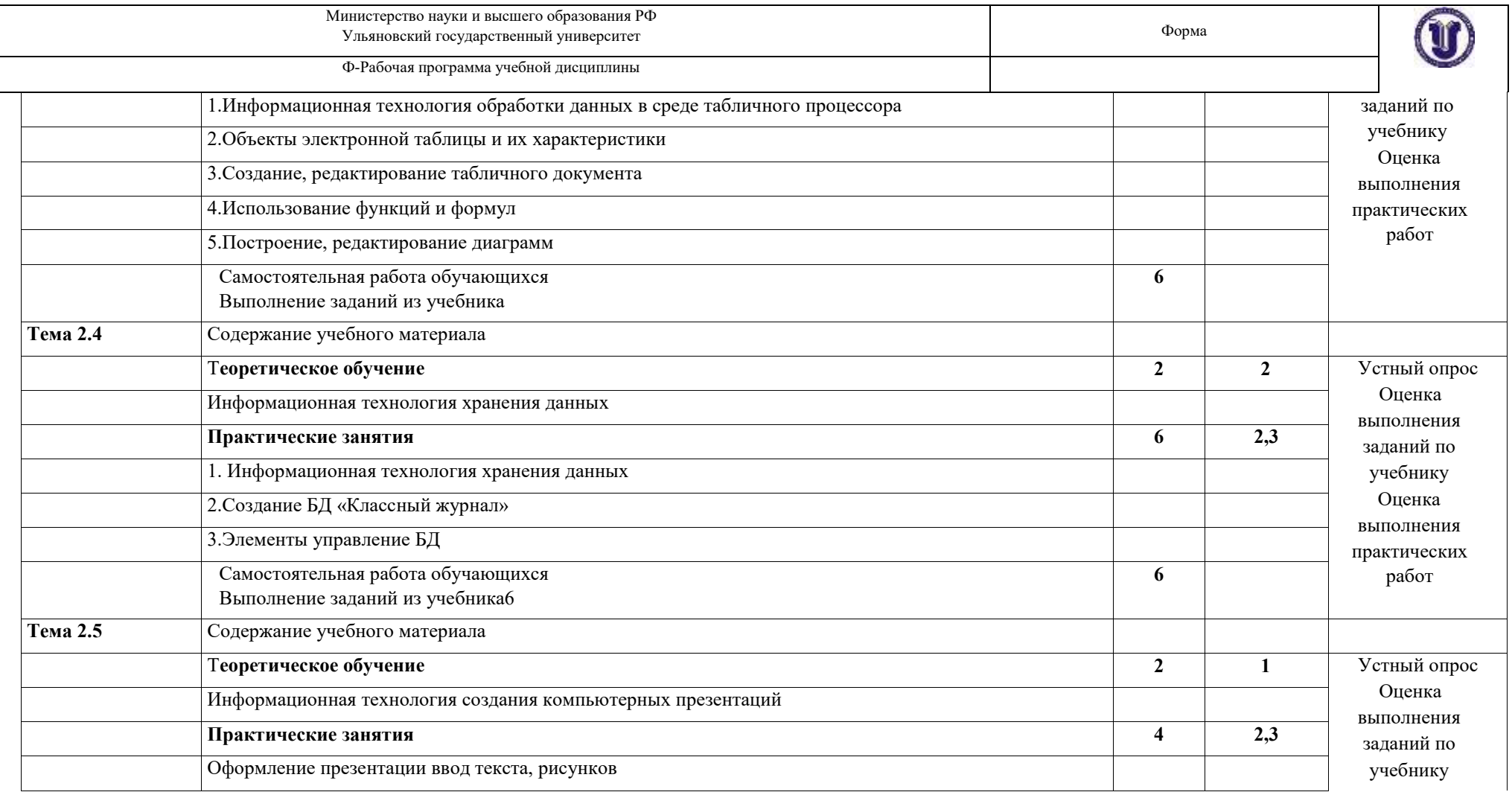

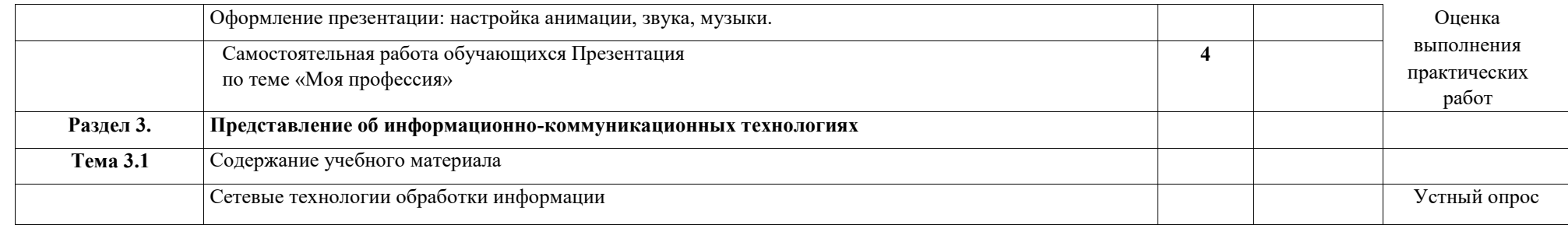

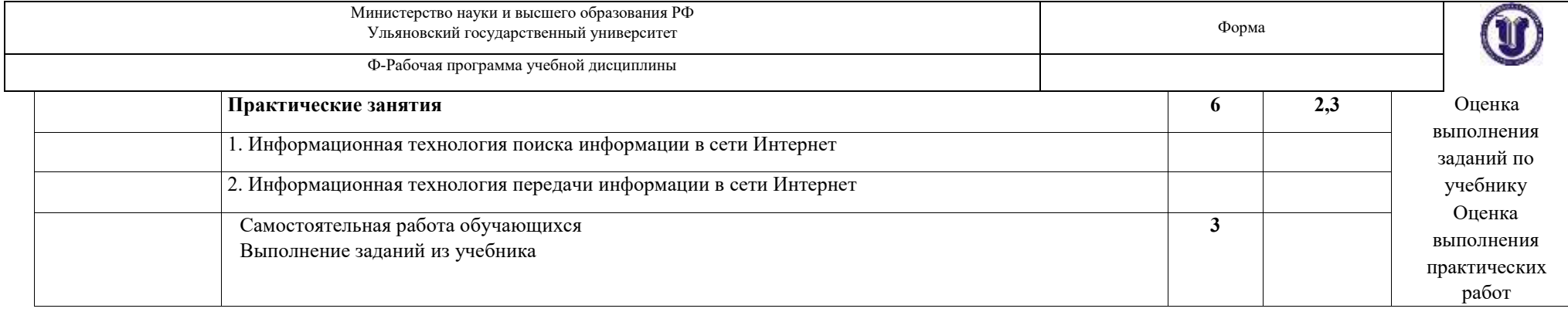

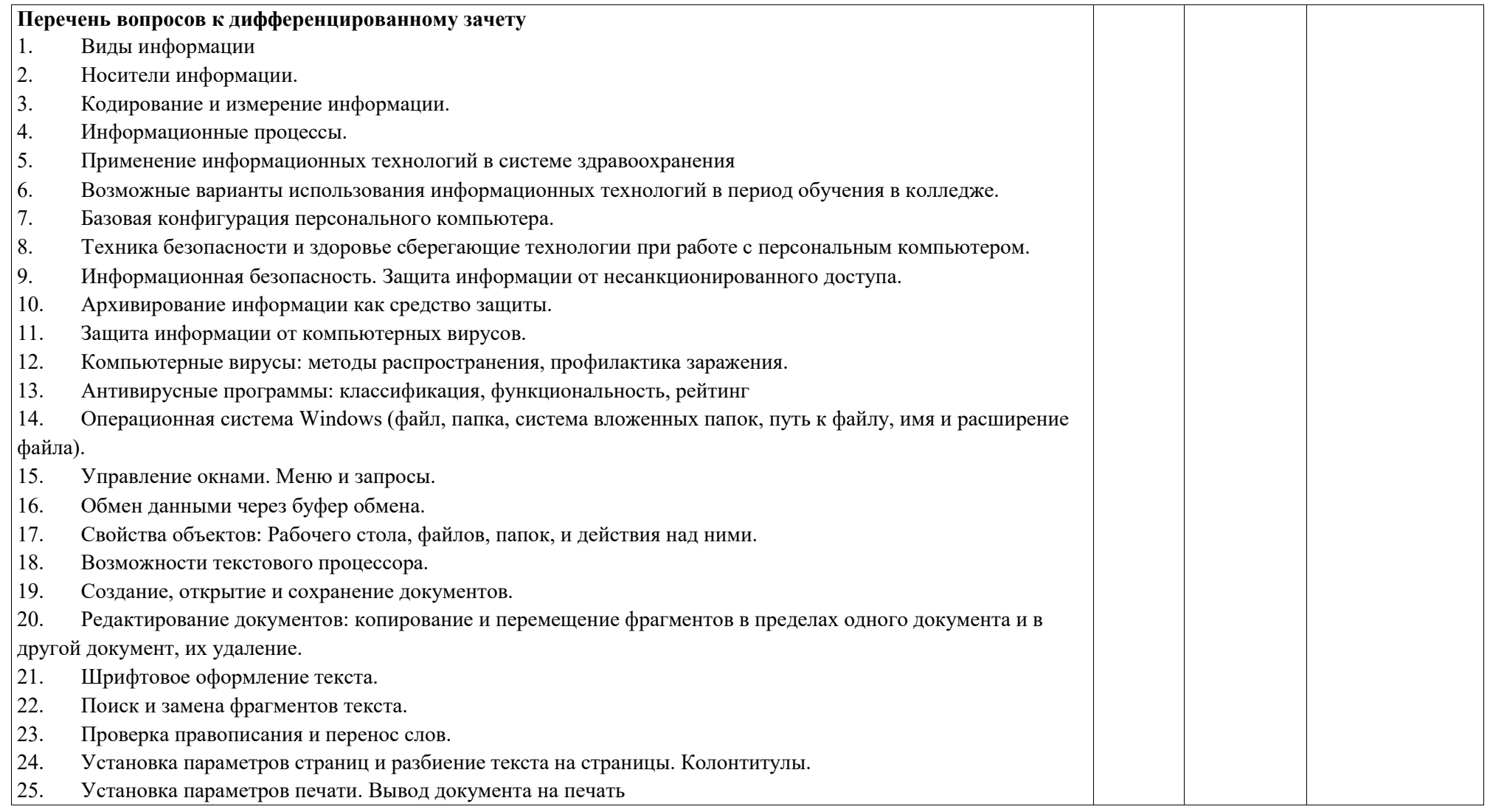

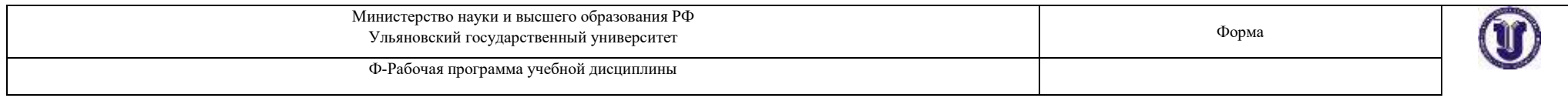

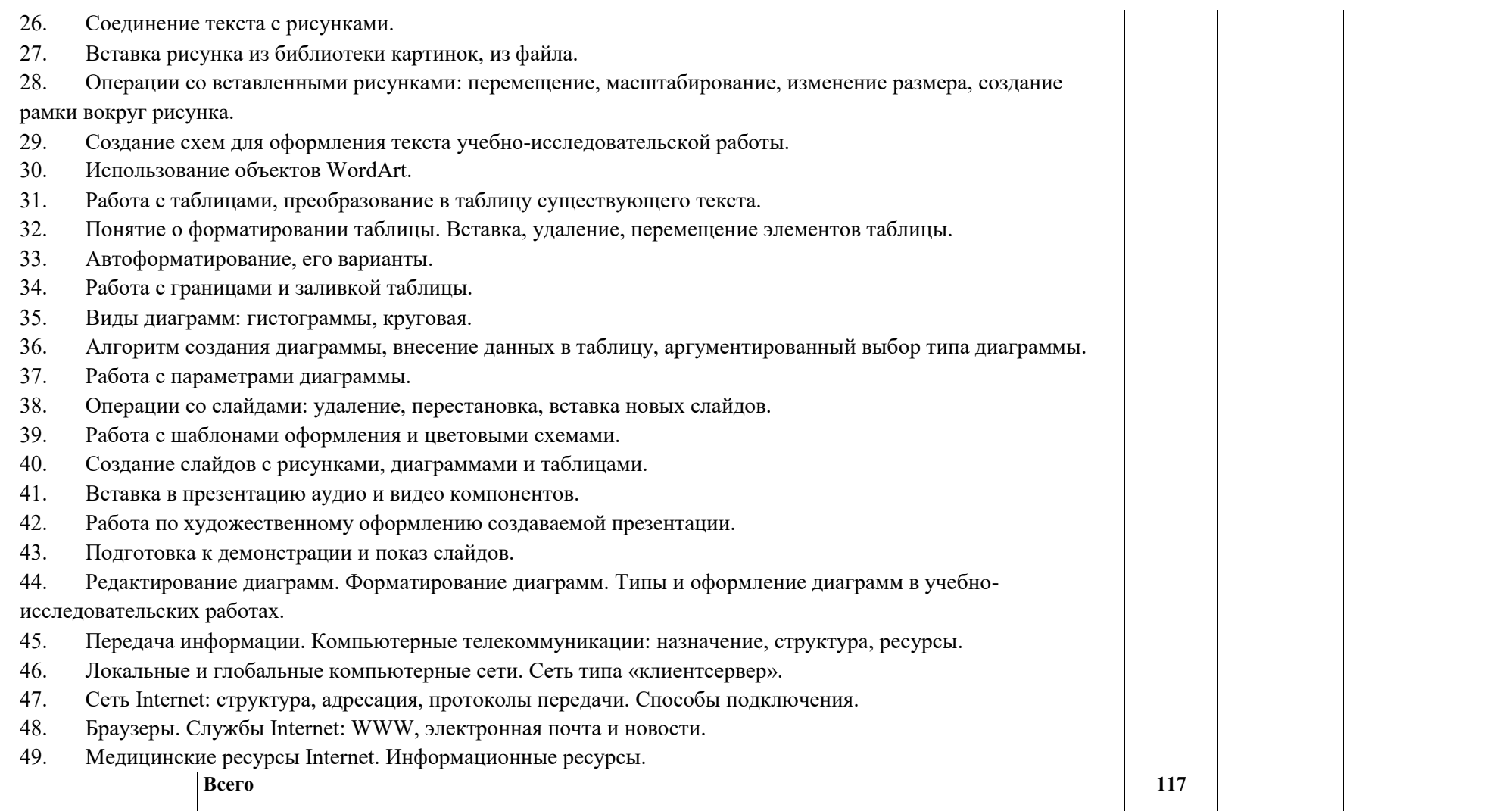

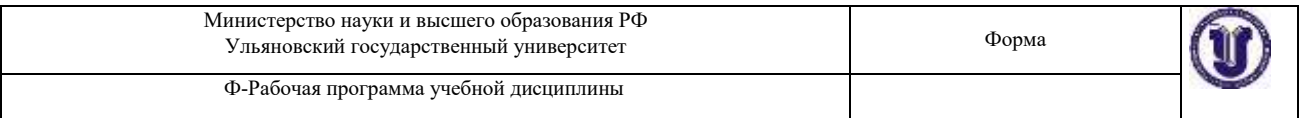

# **3. УСЛОВИЯ РЕАЛИЗАЦИИ УД**

*3.1 Требования к материально-техническому обеспечению*  Реализация УД требует наличия учебного кабинета информатики.

Оборудование кабинета

Технические средства обучения:

Персональный компьютер с монитором, клавиатурой и мышью — 18 штук

*3.2. Учебно-методическое и информационное обеспечение* Перечень

рекомендуемых учебных изданий:

#### *Основная:*

Семакин, И. Г. Информатика. 10 класс (базовый уровень) : учебник / И. Г. Семакин, Е. К. Хеннер, Т. Ю. Шеина. - Москва : Бином. Лаборатория знаний, 2019. - 264 с. : ил. - ISBN 978-5-9963-4455-0.

Семакин, И. Г. Информатика. 11 класс (базовый уровень) : учебник / И. Г. Семакин, Е. К. Хеннер, Т. Ю. Шеина. - Москва : Бином. Лаборатория знаний, 2019. - 224 с. : ил. - ISBN 978-5-9963-4456-7.

Дополнительная:

Информатика для гуманитариев : учебник и практикум для среднего профессионального образования / Г. Е. Кедрова [и др.] ; под редакцией Г. Е. Кедровой. — Москва : Издательство Юрайт, 2019. — 439 с. — (Профессиональное образование). — ISBN 978-5-534-10244-4. — Текст : электронный // ЭБС Юрайт [сайт]. — URL: https://urait.ru/bcode/442471

Демин, А. Ю. Информатика. Лабораторный практикум : учебное пособие для среднего профессионального образования / А. Ю. Демин, В. А. Дорофеев. — Москва : Издательство Юрайт, 2019. — 133 с. — (Профессиональное образование). — ISBN 978-5-534-07984-5. — Текст : электронный // ЭБС Юрайт [сайт]. — URL: https://urait.ru/bcode/442310

Журналы:

1. Информатика и ее применения [Электронный ресурс] / учредитель Федеральный исследовательский центр "Информатика и управление" РАН. - Москва, 2016 – 2020. – Издается с 2007 г.; Выходит 4 раза в год; Открытый доступ ELIBRARY. - ISSN 1992-2264. Ссылка на ресурс https://elibrary.ru/contents.asp?id=37170975

2. Системы и средства информатики [Электронный ресурс] / учредитель Федеральный исследовательский центр "Информатика и управление" РАН. - Москва, 2016 – 2020. - Издается с 1989 г.; Выходит 4 раза в год; Открытый доступ ELIBRARY. - ISSN 0869-6527. Ссылка на ресурс https://elibrary.ru/contents.asp?id=37625956

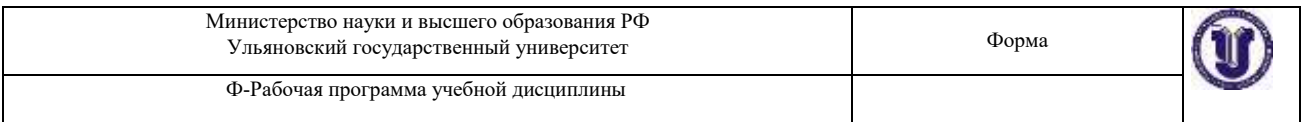

3. Прикладная информатика [Электронный ресурс] . - Москва, 2016 – 2020. - 1 раз в 2 месяца. - ISSN 0031-403Х. Ссылка на ресурс https://dlib.eastview.com/browse/udb/12

4. Век информации [Электронный ресурс] / учредитель Институт «Высшая школа журналистики и массовых коммуникаций» федерального государственного бюджетного образовательного учреждения ВПО «Санкт-Петербургский государственный университет». - Санкт-Петербург, 2016 – 2020. - Издается с 1998 г.; Выходит 4 раза в год; Открытый доступ ELIBRARY. - ISSN 2306-417X. Ссылка на ресурс https://elibrary.ru/contents.asp?id=37212008

5. Сестринское дело / Учредитель: ООО "Современное сестринское дело". - Москва, 2016 – 2020. - Изд. 1 раз в 2 месяца, 1995-2004; изд. 4 раза в полугодие, 2005, № 1. - ISSN 1814-4322.

Учебно-методические:

Филиппова О. В.

Методические указания по организации самостоятельной работы студентов по дисциплине БД. 05 Информатика для 1 курса специальности 49.02.02 «Адаптивная физическая культура» / О. В. Филиппова; УлГУ, Мед. колледж им. А. Л. Поленова. - Ульяновск : УлГУ, 2019. - Загл. с экрана; Неопубликованный ресурс. - Электрон. текстовые дан. (1 файл : 468 КБ). - Текст : электронный. – <http://lib.ulsu.ru/MegaPro/Download/MObject/6801>

TRABHLIN GHORHOTEKAPLE HE YRIY | fleckecoke U.H. Quieung 25.10.2021

Информационные справочные системы современных информационно-коммуникационных технологий:

#### **1. Электронно-библиотечные системы:**

1.1. IPRbooks : электронно-библиотечная система : сайт / группа компаний Ай Пи Ар Медиа. - Саратов, [2021]. – URL: [http://www.iprbookshop.ru.](http://www.iprbookshop.ru/) – Режим доступа: для зарегистрир. пользователей. - Текст : электронный.

1.2. ЮРАЙТ : электронно-библиотечная система : сайт / ООО Электронное издательство ЮРАЙТ. – Москва, [2021]. - URL: https://urait.ru. – Режим доступа: для зарегистрир. пользователей. - Текст : электронный. 1.3. Консультант студента : электронно-библиотечная система : сайт / ООО Политехресурс. – Москва, [2021]. – URL: [https://www.studentlibrary.ru/cgi-bin/mb4x.](https://www.studentlibrary.ru/cgi-bin/mb4x) – Режим доступа: для зарегистрир. пользователей. – Текст : электронный.

1.4. Консультант врача : электронно-библиотечная система : сайт / ООО Высшая школа организации и управления здравоохранением-Комплексный медицинский консалтинг. – Москва, [2021]. – URL: [https://www.rosmedlib.ru.](https://www.rosmedlib.ru/) – Режим доступа: для зарегистрир. пользователей. – Текст : электронный.

1.5. Большая медицинская библиотека : электронно-библиотечная система : сайт / ООО Букап. – Томск, [2021]. – URL:<https://www.books-up.ru/ru/library/> [.](https://www.books-up.ru/ru/library/) – Режим доступа: для зарегистрир. пользователей. – Текст : электронный.

1.6. Лань : электронно-библиотечная система : сайт / ООО ЭБС Лань. – Санкт-Петербург, [2021]. – URL: [https://e.lanbook.com.](https://e.lanbook.com/) – Режим доступа: для зарегистрир. пользователей. – Текст : электронный.

1.7. **Znanium.com :** электронно-библиотечная система : сайт / ООО Знаниум. - Москва, [2021]. - URL: [http://znanium.com](http://znanium.com/) [.](http://znanium.com/) – Режим доступа : для зарегистрир. пользователей. - Текст : электронный.

1.8. Clinical Collection : коллекция для медицинских университетов, клиник, медицинских библиотек

// EBSCOhost : [портал]. – URL: [http://web.b.ebscohost.com/ehost/search/advanced?vid=1&sid=9f57a3e1-](http://web.b.ebscohost.com/ehost/search/advanced?vid=1&sid=9f57a3e1-1191-414b-8763-e97828f9f7e1%40sessionmgr102) [1191414b-8763-e97828f9f7e1%40sessionmgr102](http://web.b.ebscohost.com/ehost/search/advanced?vid=1&sid=9f57a3e1-1191-414b-8763-e97828f9f7e1%40sessionmgr102) . – Режим доступа : для авториз. пользователей. – Текст : электронный.

1.9. Русский язык как иностранный : электронно-образовательный ресурс для иностранных студентов : сайт / ООО Компания «Ай Пи Ар Медиа». – Саратов, [2021]. – URL: https://ros-edu.ru. – Режим доступа: для зарегистрир. пользователей. – Текст : электронный.

2. **КонсультантПлюс** [Электронный ресурс]: справочная правовая система. /ООО

«Консультант Плюс» - Электрон. дан. - Москва : КонсультантПлюс, [2021].

### 3. **Базы данных периодических изданий:**

3.1. База данных периодических изданий : электронные журналы / ООО ИВИС. - Москва, [2021]. – URL: [https://dlib.eastview.com/browse/udb/12.](https://dlib.eastview.com/browse/udb/12) – Режим доступа : для авториз. пользователей. – Текст : электронный.

3.2. eLIBRARY.RU: научная электронная библиотека : сайт / ООО Научная Электронная Библиотека. – Москва, [2021]. – URL: [http://elibrary.ru.](http://elibrary.ru/) – Режим доступа : для авториз. пользователей. – Текст : электронный

3.3. «Grebennikon» : электронная библиотека / ИД Гребенников. – Москва, [2021]. – URL: [https://id2.action-media.ru/Personal/Products.](https://id2.action-media.ru/Personal/Products) – Режим доступа : для авториз. пользователей. – Текст : электронный.

> **4. Национальная электронная библиотека** : электронная библиотека : федеральная государственная информационная система : сайт / Министерство культуры РФ ; РГБ. – Москва, [2021]. – URL: [https://нэб.рф](https://нэб.рф/)[.](https://нэб.рф/) – Режим доступа : для пользователей научной библиотеки. – Текст : электронный.

> **5. [SMART](https://ebsco.smartimagebase.com/?TOKEN=EBSCO-1a2ff8c55aa76d8229047223a7d6dc9c&custid=s6895741) [Imagebase](https://ebsco.smartimagebase.com/?TOKEN=EBSCO-1a2ff8c55aa76d8229047223a7d6dc9c&custid=s6895741)** [/](https://ebsco.smartimagebase.com/?TOKEN=EBSCO-1a2ff8c55aa76d8229047223a7d6dc9c&custid=s6895741)/ EBSCOhost : [портал]. – URL: [https://ebsco.smartimagebase.com/?TOKEN=EBSCO-](https://ebsco.smartimagebase.com/?TOKEN=EBSCO-1a2ff8c55aa76d8229047223a7d6dc9c&custid=s6895741)

[1a2ff8c55aa76d8229047223a7d6dc9c&custid=s6895741.](https://ebsco.smartimagebase.com/?TOKEN=EBSCO-1a2ff8c55aa76d8229047223a7d6dc9c&custid=s6895741) –

Режим доступа : для авториз. пользователей. – Изображение : электронные.

## **6. Федеральные информационно-образовательные порталы:**

6.1. [Единое окно доступа к образовательным ресурсам](http://window.edu.ru/) : федеральный портал / учредитель ФГАОУ ДПО ЦРГОП и ИТ. – URL[: http://window.edu.ru/](http://window.edu.ru/) . – Текст : электронный.

6.2. [Российское образование](http://www.edu.ru/index.php) [:](http://www.edu.ru/index.php) федеральный портал / учредитель ФГАОУ ДПО ЦРГОП и ИТ. – URL: [http://www.edu.ru.](http://www.edu.ru/) – Текст : электронный. **7. Образовательные ресурсы УлГУ:** 

7.1. Электронная библиотека УлГУ : модуль АБИС Мега-ПРО / ООО «Дата Экспресс». – URL: [http://lib.ulsu.ru/MegaPro/Web.](http://lib.ulsu.ru/MegaPro/Web) – Режим доступа : для пользователей научной библиотеки. – Текст : электронный.

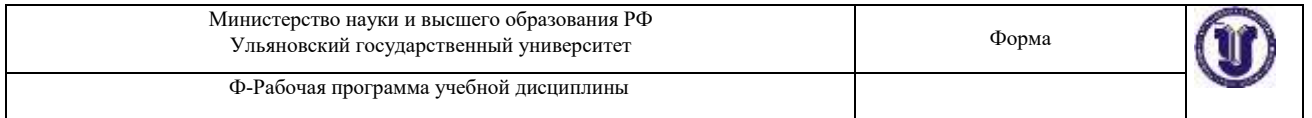

7.1. Электронная библиотека УлГУ: модуль АБИС Мега-ПРО / ООО «Дата Экспресс». - URL: http://lib.ulsu.ru/MegaPro/Web. - Режим доступа : для пользователей научной библиотеки. - Текст: электронный.

7.2. Образовательный портал УлГУ. - URL: http://edu.ulsu.ru. - Режим доступа : для зарегистр. пользователей. - Текст: электронный.

- Программное обеспечение:
	- 1. OC Microsoft Windows
	- 2. Microsoft Office
	- 3. «Мой Офис Стандартный»

Согласовано: іасовано:<br><u>Зам начальника УИТиТ / Клочкова А.А.</u><br>Должность сотрудника УИТиТ xara

#### *3.3 Специальные условия для обучающихся с ОВЗ*

В случае необходимости, обучающимся из числа лиц с ограниченными возможностями здоровья (по заявлению обучающегося) могут предлагаться одни из следующих вариантов восприятия информации с учетом их индивидуальных психофизических особенностей:

1. для лиц с нарушениями зрения: в печатной форме увеличенным шрифтом; в форме электронного документа; в форме аудиофайла (перевод учебных материалов в аудиоформат); в печатной форме на языке Брайля; индивидуальные консультации с привлечением тифлосурдопереводчика; индивидуальные задания и консультации.

2. для лиц с нарушениями слуха: в печатной форме; в форме электронного документа; видеоматериалы с субтитрами; индивидуальные консультации с привлечением сурдопереводчика; индивидуальные задания и консультации.

3. для лиц с нарушениями опорно-двигательного аппарата: в печатной форме; в форме электронного документа; в форме аудиофайла; индивидуальные задания и консультации В случае необходимости использования в учебном процессе частично/исключительно дистанционных образовательных технологий, организация работы ППС с обучающимися с ОВЗ и инвалидами предусматривается в электронной информационно-образовательной среде с учетом их индивидуальных психофизических особенностей.

## 4. **САМОСТОЯТЕЛЬНАЯ РАБОТА ОБУЧАЮЩИХСЯ**

Форма обучения очная

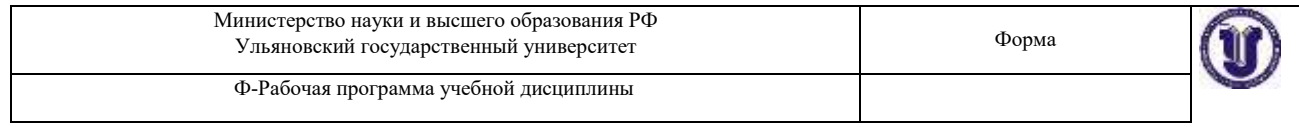

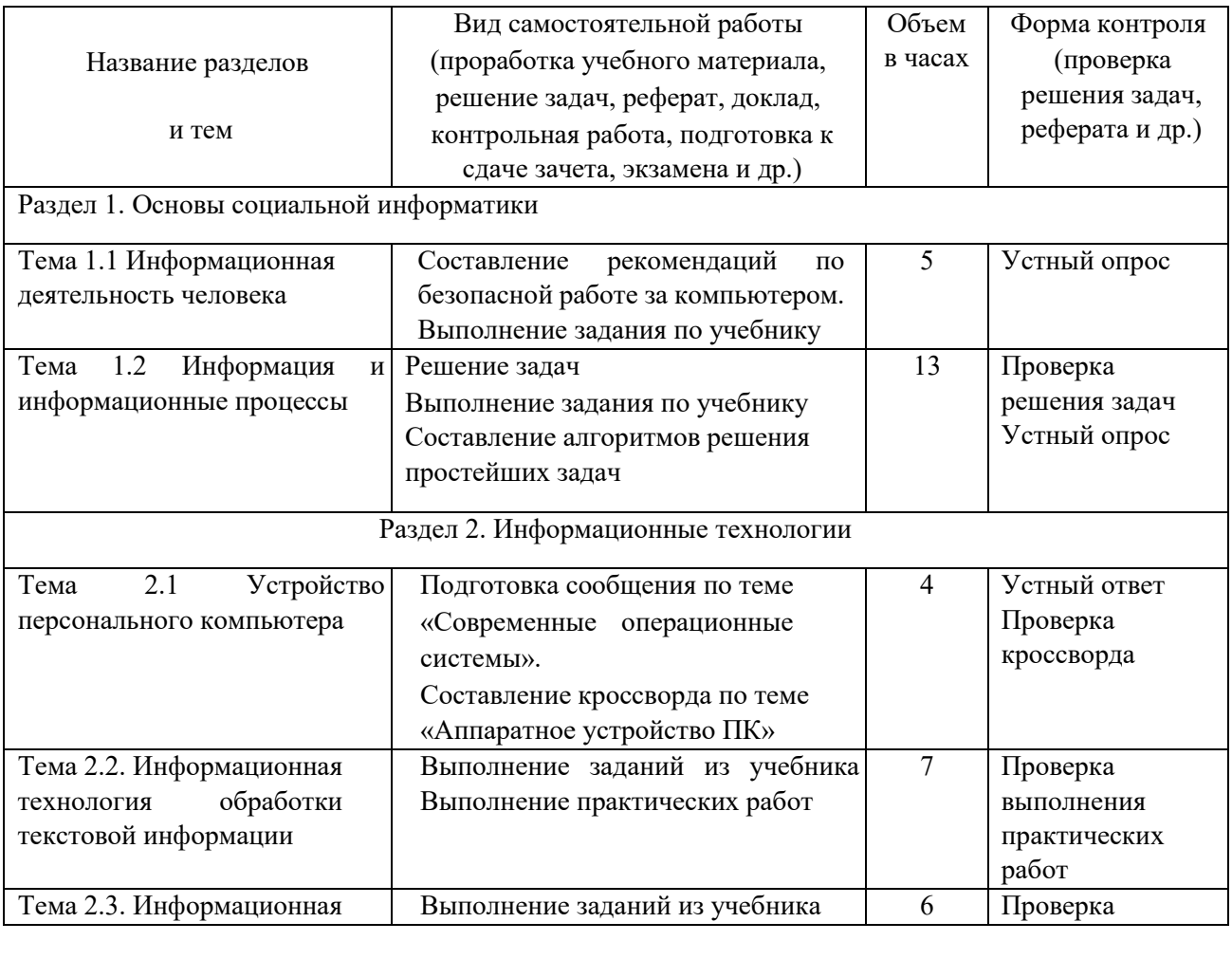

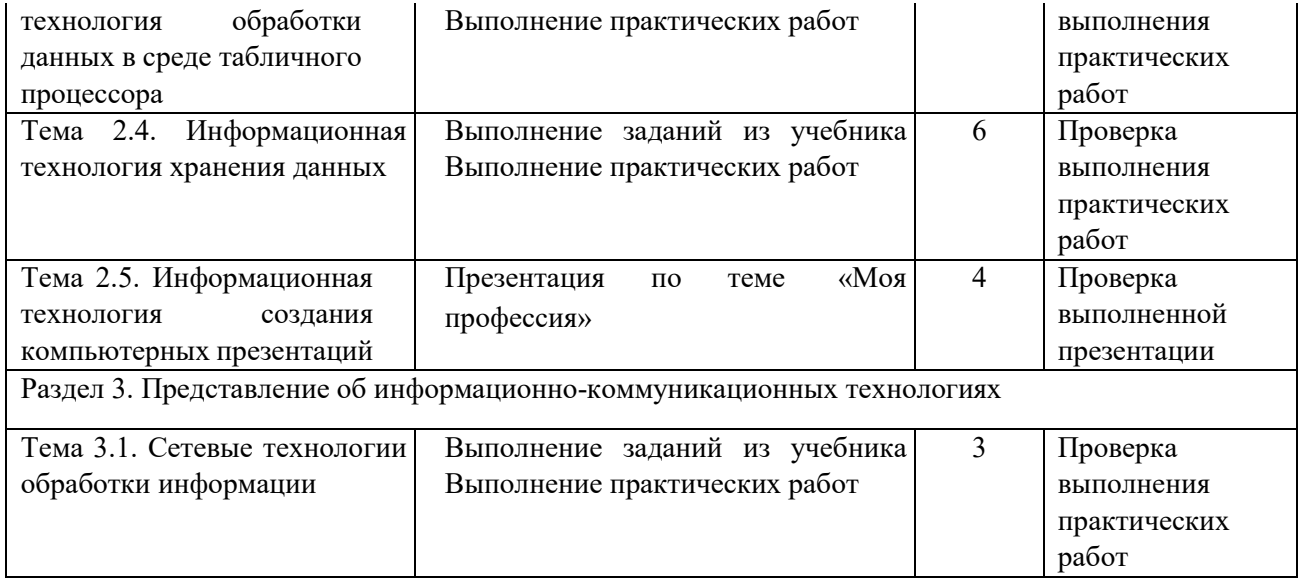

# 5. **КОНТРОЛЬ И ОЦЕНКА РЕЗУЛЬТАТОВ ОСВОЕНИЯ УД**

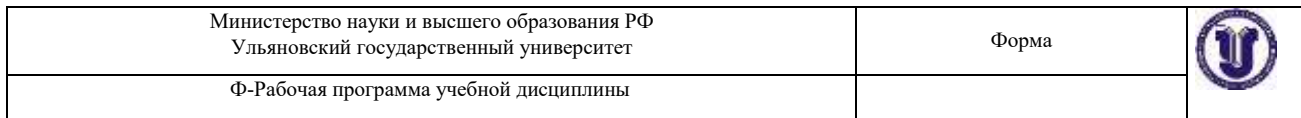

Контроль и оценка результатов освоения УД осуществляется преподавателем в процессе проведения практических занятий и лабораторных работ, тестирования, а также выполнения обучающимися индивидуальных заданий, исследований.

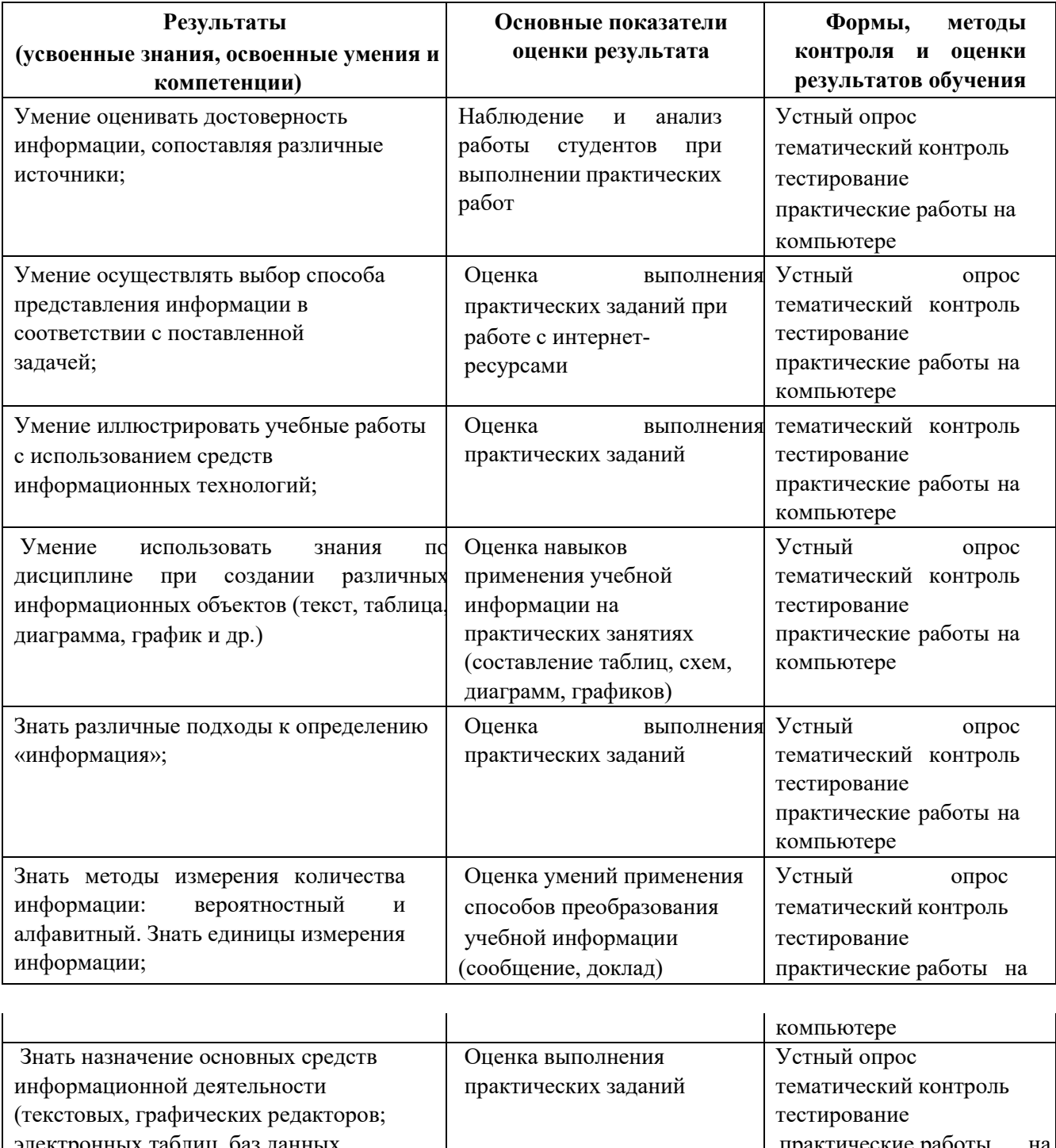

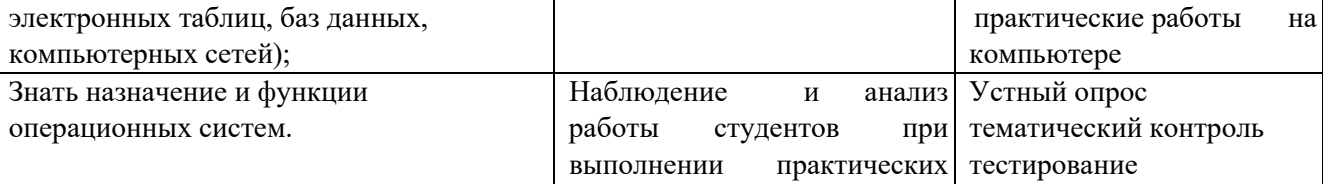

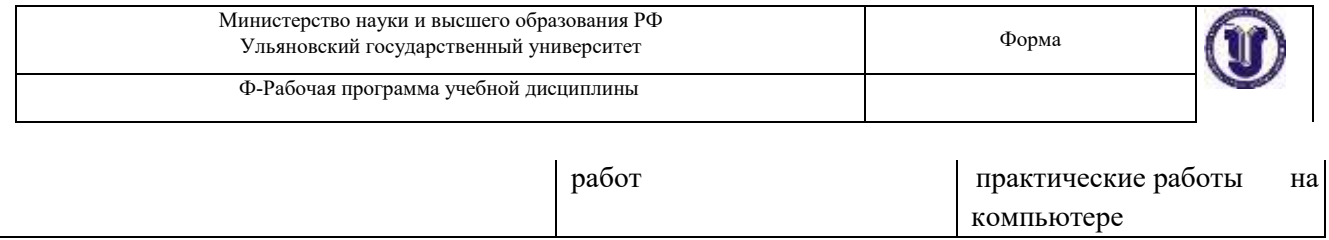

Разработчик  $\mathcal{C}_{\text{new}}$ 

 $\overline{\phantom{a}}$ 

преподаватель Филиппова О.В.